## **3503 Microsoft Excel eLearning Anfänger bis Fortgeschrittene**

Entdecken Sie das Tabellenkalkulationsprogramm Excel und lernen Sie alle Funktionen der Microsoft-Anwendung zu beherrschen. In dieser Schulung erlernen Sie das EDV-Programm Excel von den Grundfunktionen bis hin zu den fortgeschrittenen Funktionen kennen.

Sie beginnen mit dem Eingeben von Daten, erstellen einfache und komplexere Formeln und gestalten Diagramme sowie Pivot-Tabellen. Das eLearning bietet diverse Lernformen, somit können verschiedene Lerntypen den Inhalt auf die am besten geeignete Weise aufnehmen und mit Praxisbeispielen festigen.

#### **Voraussetzungen:**

- Es sind keine Vorkenntnisse in Excel notwendig. Leichte Vorkenntnisse können von Vorteil sein und zu schnelleren Lernerfolgen führen. Der Einstufungstest hilft Ihnen bei Ihrer individuellen Auswahl der Lektionen.
- Technik: Sie benötigen ein Endgerät mit einer Internetverbindung. Es ist kein Microsoft Office-Paket notwendig.

#### **Die Zielgruppe:**

- Für all diejenigen, die die Grundlagen von Excel lernen wollen.
- Sie können bereits mit Excel umgehen? Dann eignet sich diese Lernstrecke als Wiederholung bzw. Als Auffrischung Ihres Könnens. Mit diesem Modul können Sie außerdem fortgeschrittene Funktionen kennenlernen.

#### **Die Inhalte:**

Entdecken Sie Microsoft Excel und lernen Sie alle Funktionen der Microsoft-Anwendung zu beherrschen. In dieser Schulung erlernen Sie Excel von den Grundfunktionen bis hin zu den fortgeschrittenen Funktionen kennen.

Sie beginnen mit dem:

Eingeben von Daten, erstellen einfache und komplexe Formeln und gestalten Diagramme sowie Pivot-Tabellen.

Das eLearning bietet diverse Lernformen, somit können verschiedene Lerntypen den Inhalt auf die am besten geeignete Weise aufnehmen und mit Praxisbeispielen festigen.

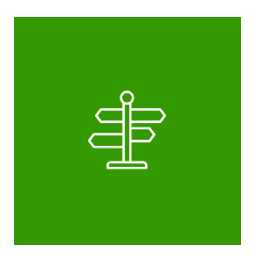

#### **Individueller Lehrpfad**

Ihnen stehen dabei drei unterschiedliche Lern-Niveaus zur Verfügung. Sie können alle drei Lernniveaus durcharbeiten oder vorab eine Einstufung durchführen.

- **Einsteiger**
- Fortgeschritten

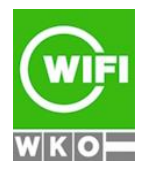

**Kursbuchung und weitere Details unter 3503 im WIFI-Kundenportal:** [www.wifi.at/ooe](http://www.wifi.at/ooe)

# **3503 Microsoft Excel eLearning Anfänger bis Fortgeschrittene**

#### **Profi**

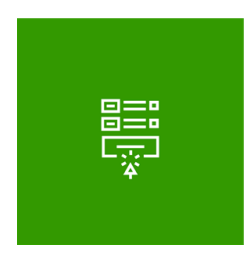

### **147 Lektionen**

Sie lernen Microsoft Excel in kleinen Schritten kennen. Insgesamt stehen 147 Lektionen zur Verfügung. Jede Lektion besteht aus einem Lektionsvideo, in dem die Funktion im Detail beschrieben wird, und einer praktischen Aufgabe, in der Sie direkt in Microsoft Excel Schritte durchführen.

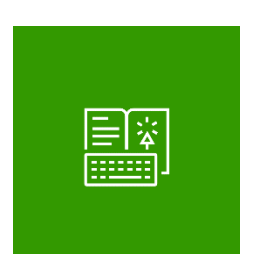

#### **Online-Buch**

Begleitend erhalten Sie den Zugriff auf ein Online-Nachschlagewerk mit ausführlichen Beschreibungen und weiterführenden Informationen.

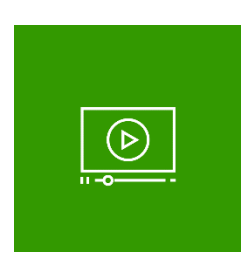

## **2 Use-Cases**

Das eLearning beinhaltet auch 2 Lernvideos, in denen Anwendungsfälle beschrieben werden (Office 2019/Excel 2019).

**Umfang:** Rund 1,5 Stunden.

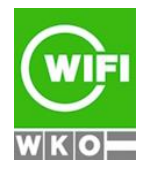

**Kursbuchung und weitere Details unter 3503 im WIFI-Kundenportal:** [www.wifi.at/ooe](http://www.wifi.at/ooe)

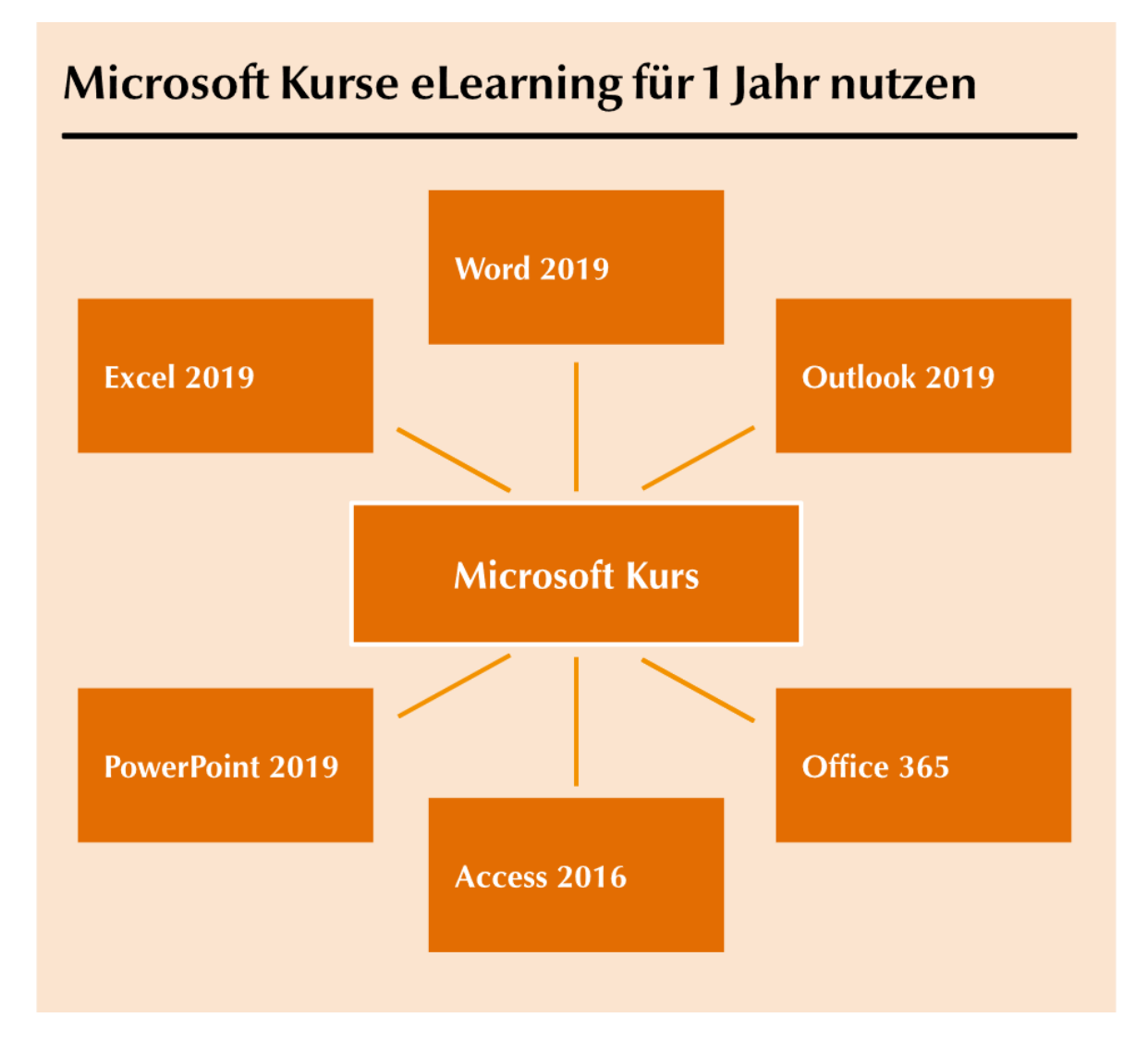

## **Abschluss:**

Sie erhalten Ihre Teilnahmebestätigung, wenn Sie 75% der Lerninhalte auf der WIFI-Lernplattform absolviert haben.

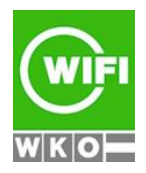

**Kursbuchung und weitere Details unter 3503 im WIFI-Kundenportal:** [www.wifi.at/ooe](http://www.wifi.at/ooe)